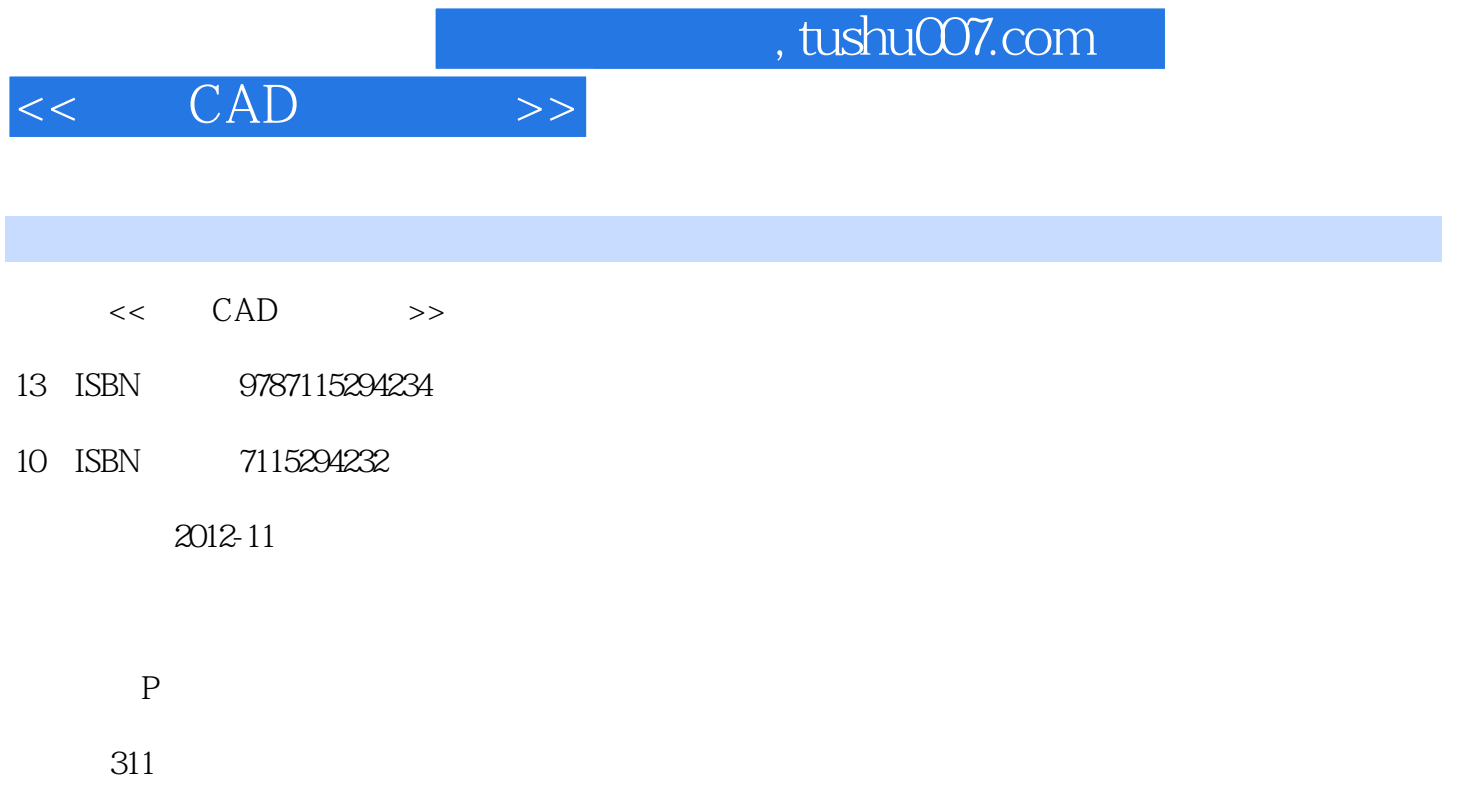

PDF

更多资源请访问:http://www.tushu007.com

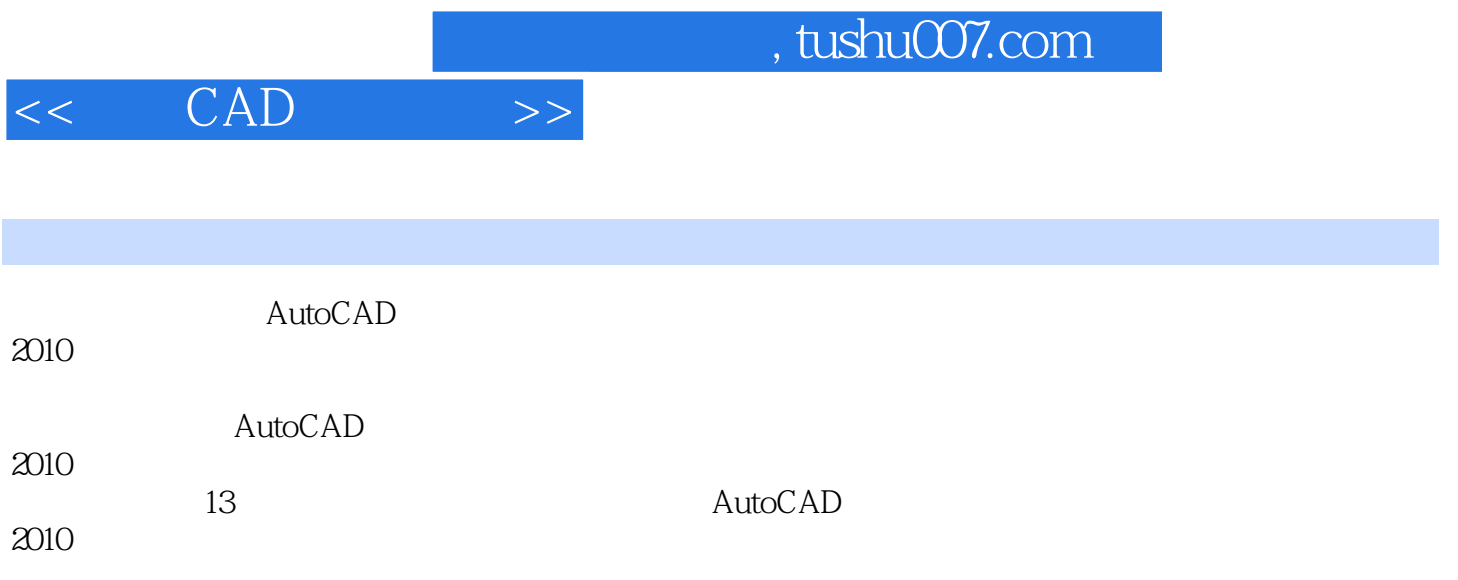

### $<<$   $CAD$   $>>$

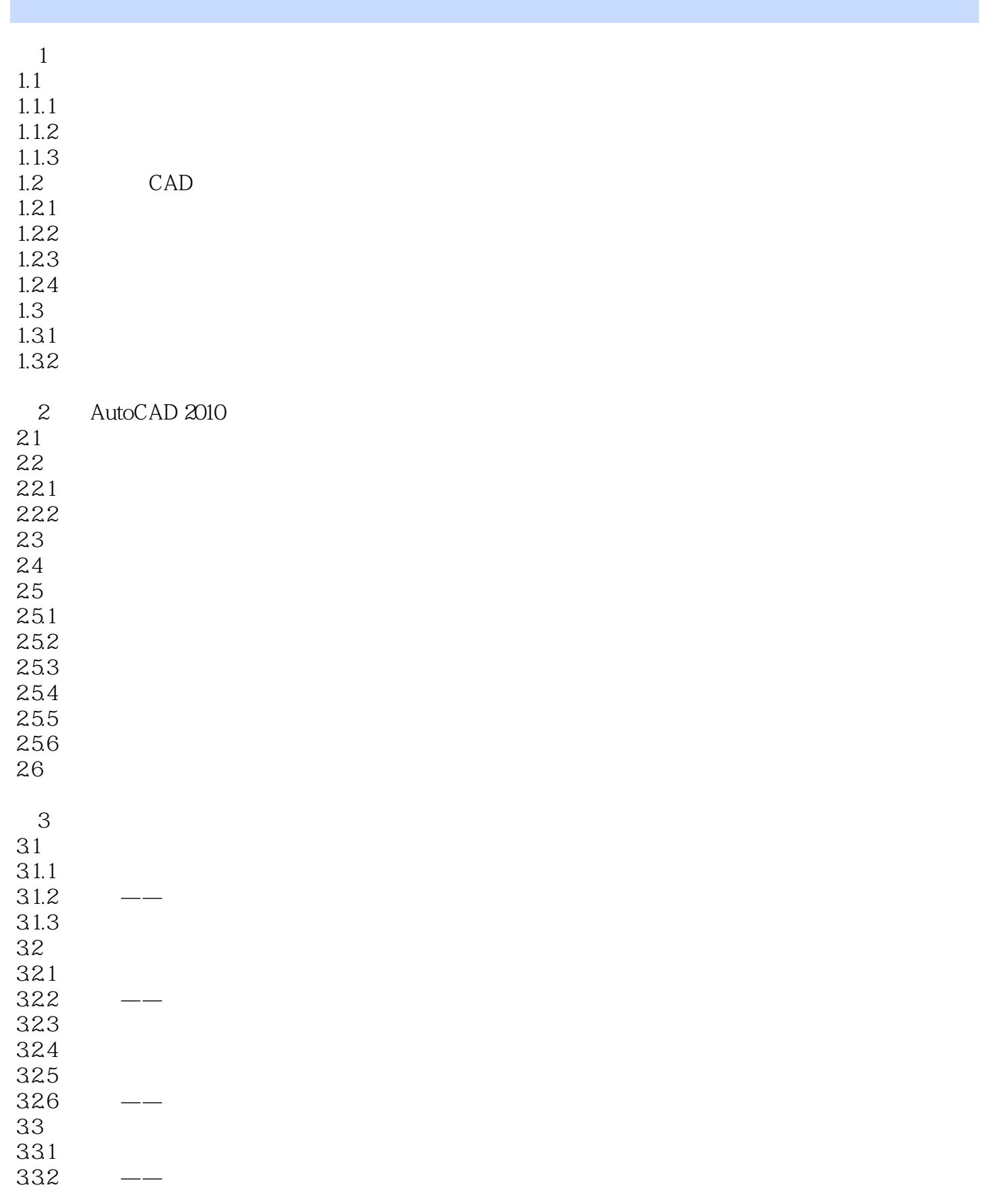

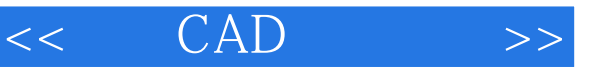

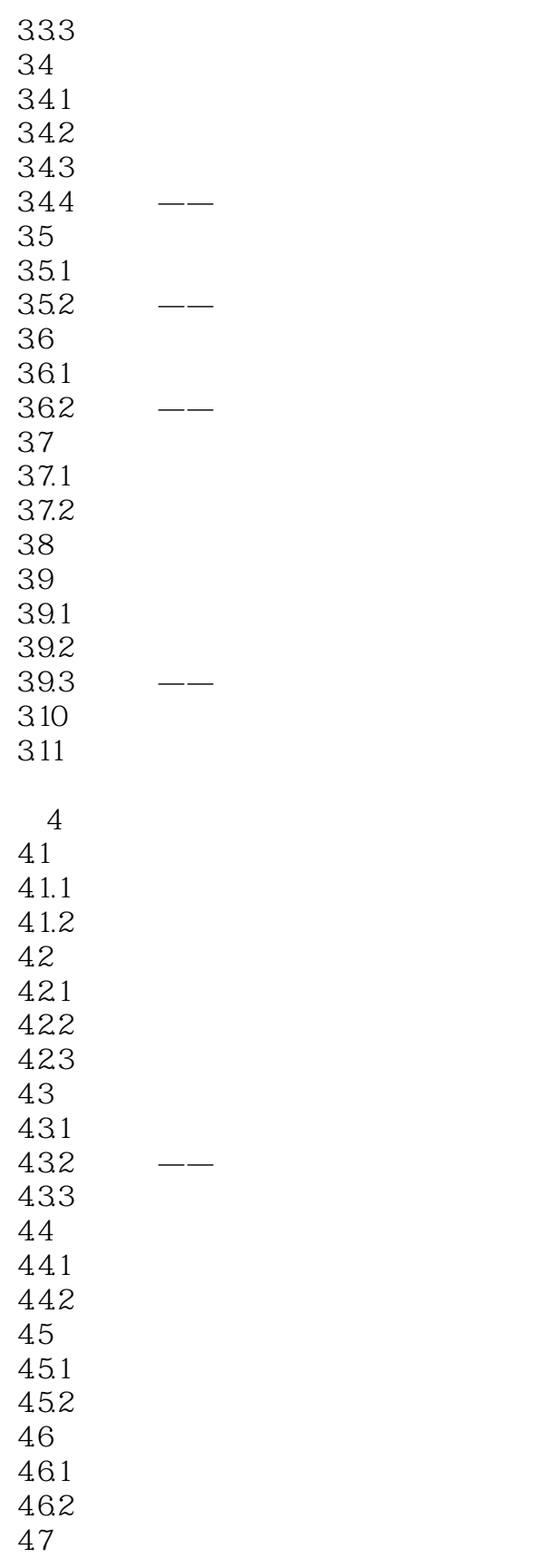

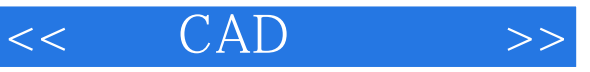

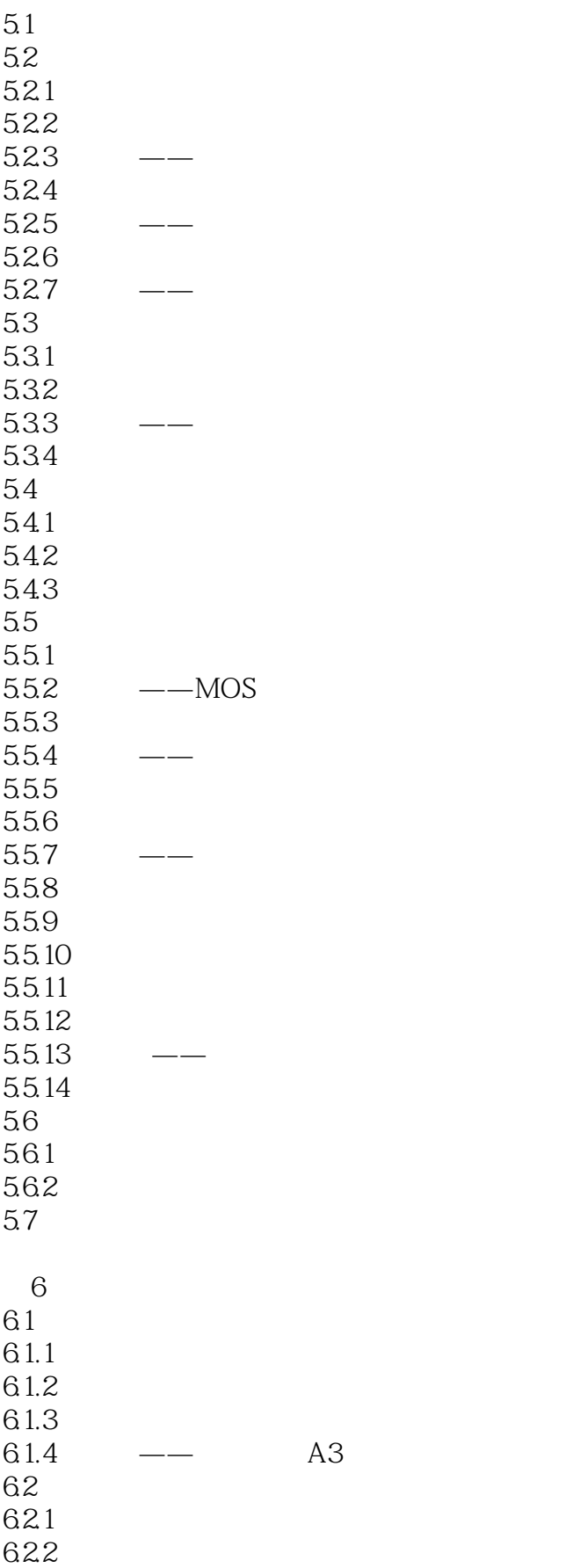

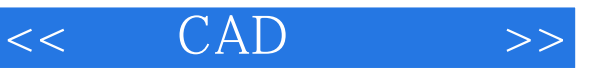

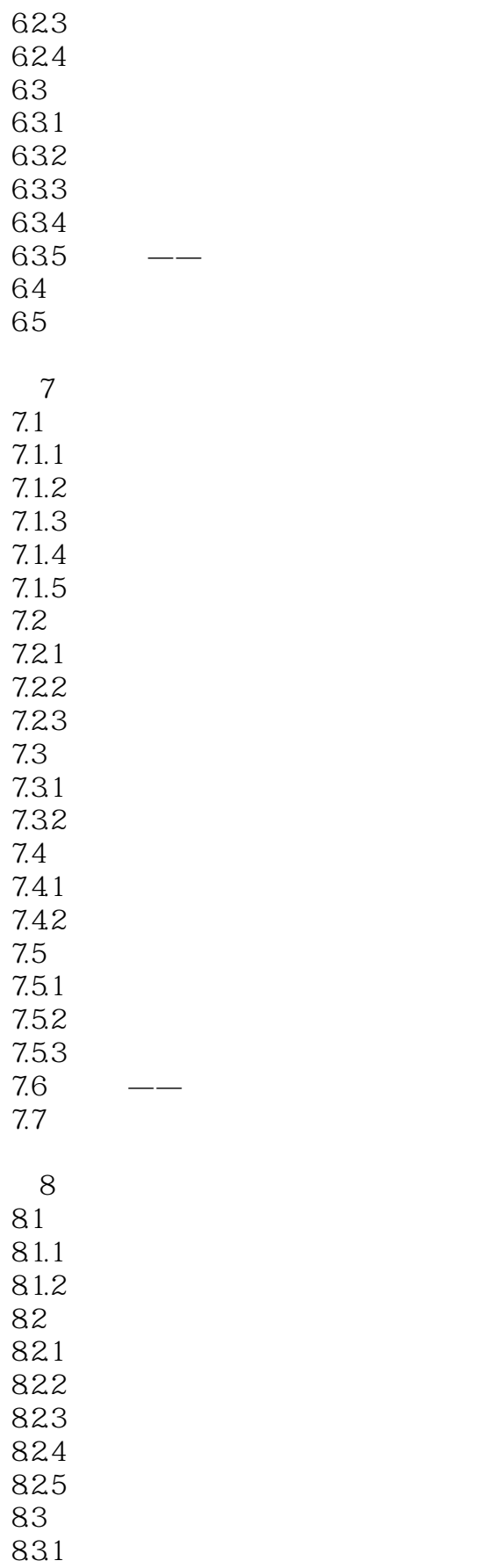

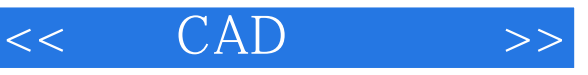

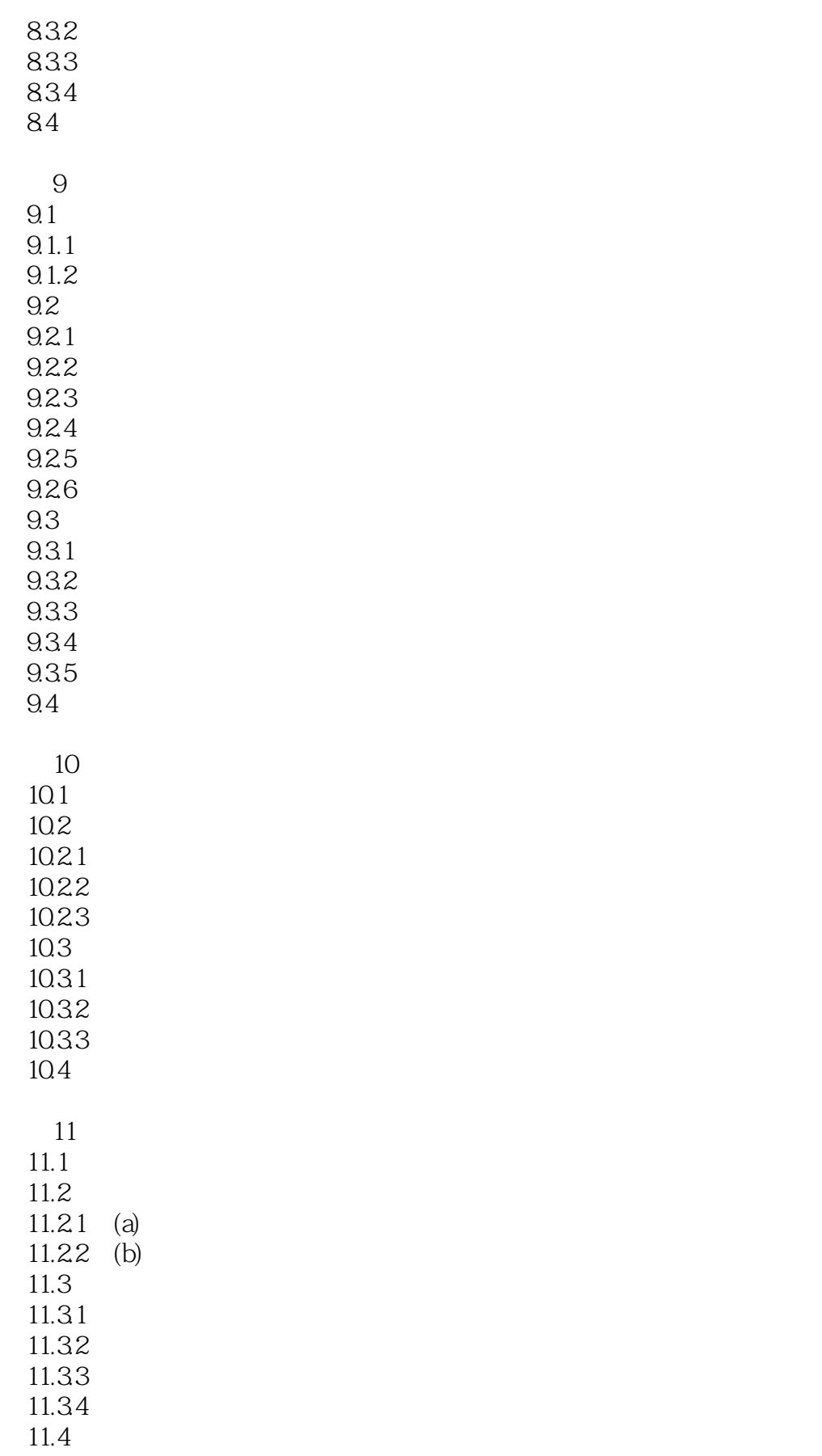

#### $<<$   $CAD$   $>>$

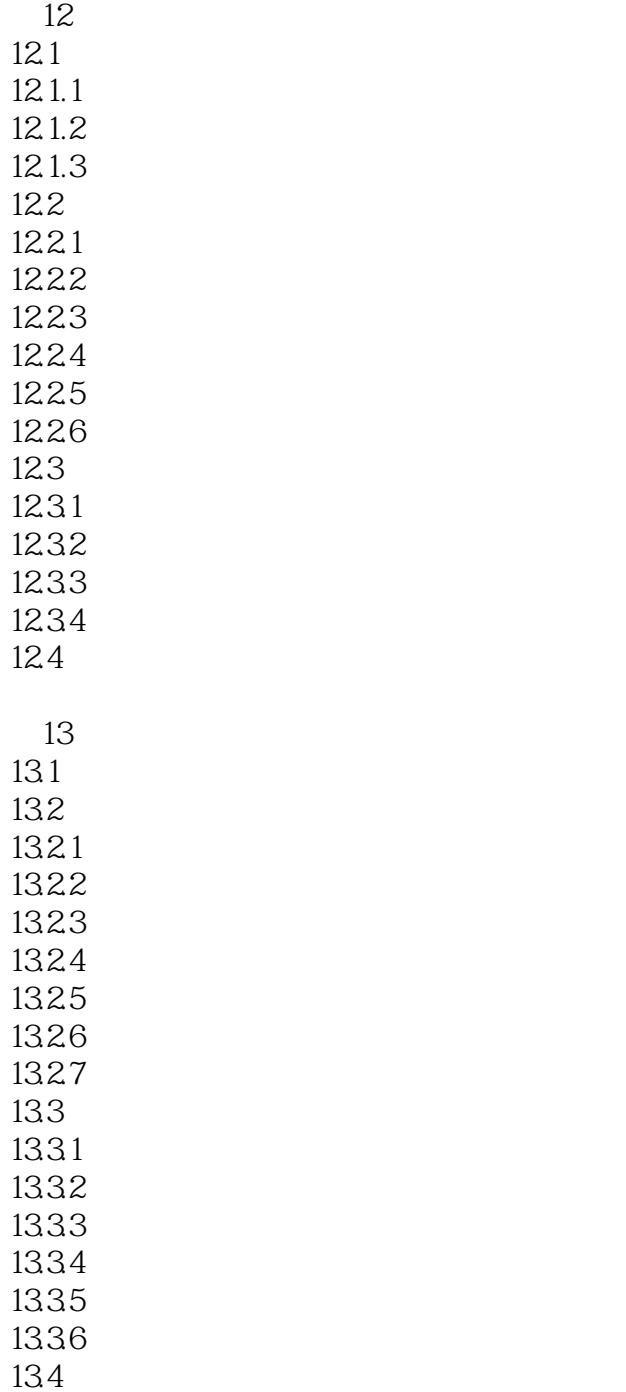

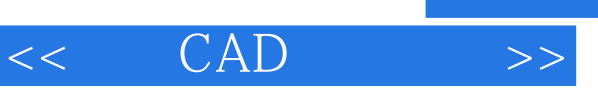

#### $\sim$ , tushu007.com

 $XY$ 

# MOVE

 $3$  " $\cdots$ 

**BPARAMETER** 

#### BACTIONSET

## $4$

 $4$  ", "  $X$ ②竖直:使直线或点对位于与当前坐标系Y轴平行的位置。

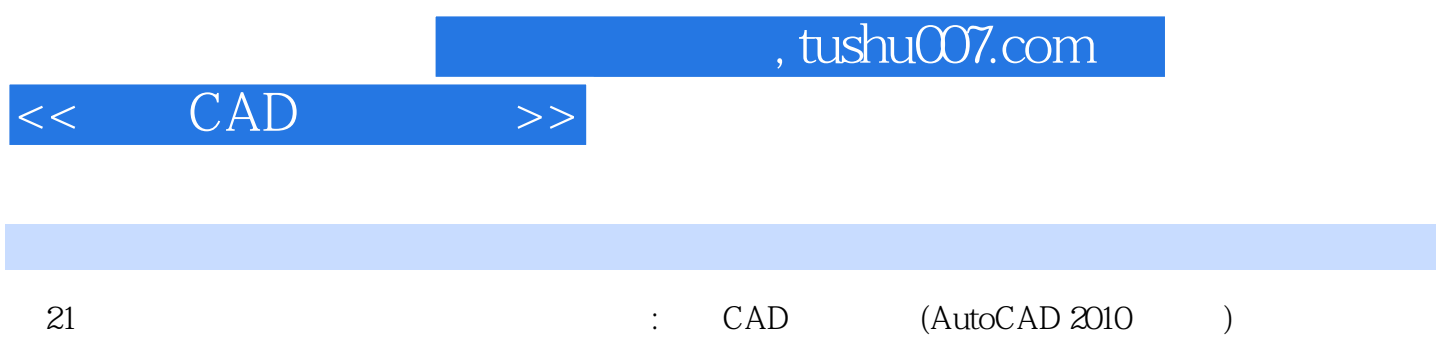

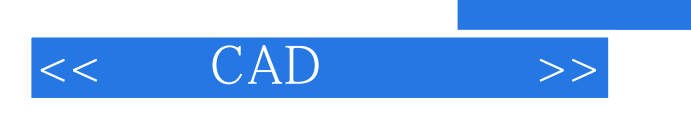

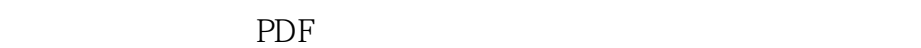

更多资源请访问:http://www.tushu007.com